# **Mikropočítačové Systémy MIPS**

**Distribuované vnorené počítačové systémy Distributed Embedded Computer System**  (Microcontrollers)

# Prednáška 6. Meranie frekvencie (prietok, rýchlosť).

# *Nemôžeme presnejšie regulovať ako meriame. Mikro <=> Makro. Inžinier začína tam, kde končia návody a príručky.*

## **Definície:**

Frekvencia f [Hz, s<sup>-1</sup>] je fyzikálna veličina, ktorá udáva počet opakovaní periodického javu za jednotku času. **Frekvenciu** môžeme definovať aj ako prevrátenú hodnotu periódy kmitov  $f = \frac{1}{\pi}$  $\frac{1}{T}$ . **Kruhová frekvencia**  $\omega = 2\pi f$  . Ak sa pohybujeme po kružnici reprezentuje uhlovú rýchlosť.  $\omega = \frac{d\varphi}{dt}$  $\frac{d\psi}{dt}$ .

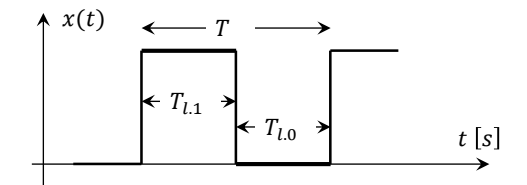

Ak platí  $T_{l,1} = T_{l,0}$  potom je plnenie signálu:  $pl = 50\%$ .

2

**Úloha 1.:** Meranie a vyhodnocovanie prietoku. Ako snímač prietoku použijeme snímač prietoku s frekvenčným výstupom. Rozsah meranej veličiny je  $Q \in (50 \text{ a} \check{z} 80 \; [l/min])$ , čomu odpovedá frekvencia impulzov na výstupe snímača v rozsahu  $f \in (20 \text{ a} \check{z} \space 50 \text{ [Hz]}).$ 

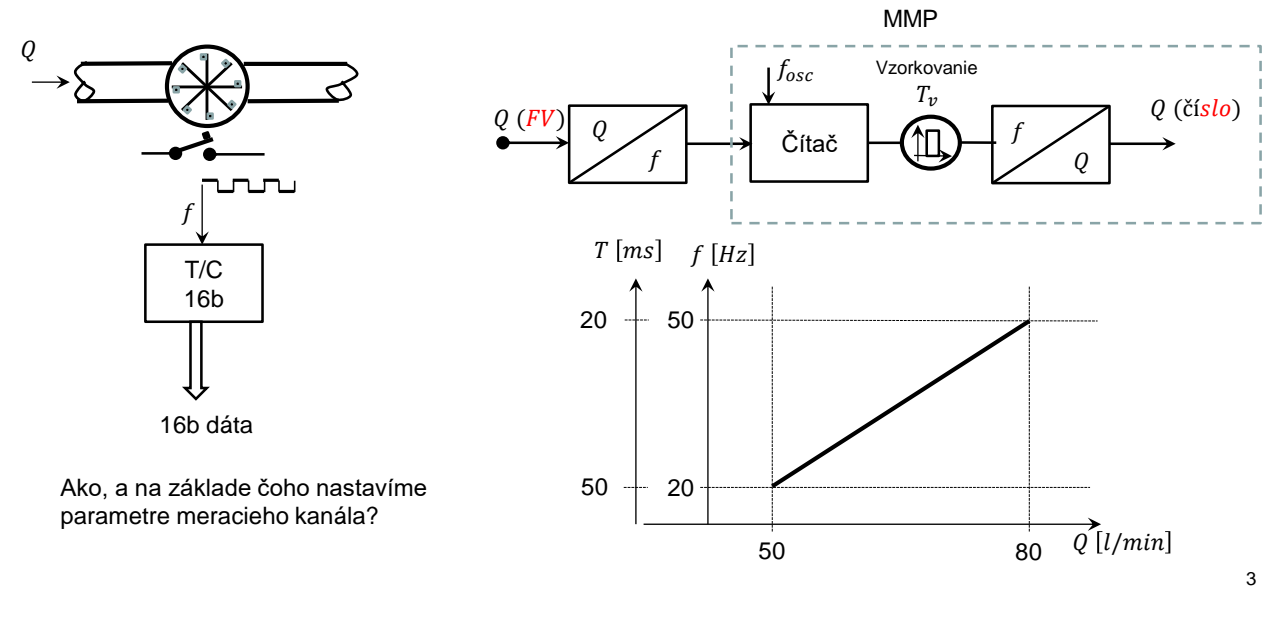

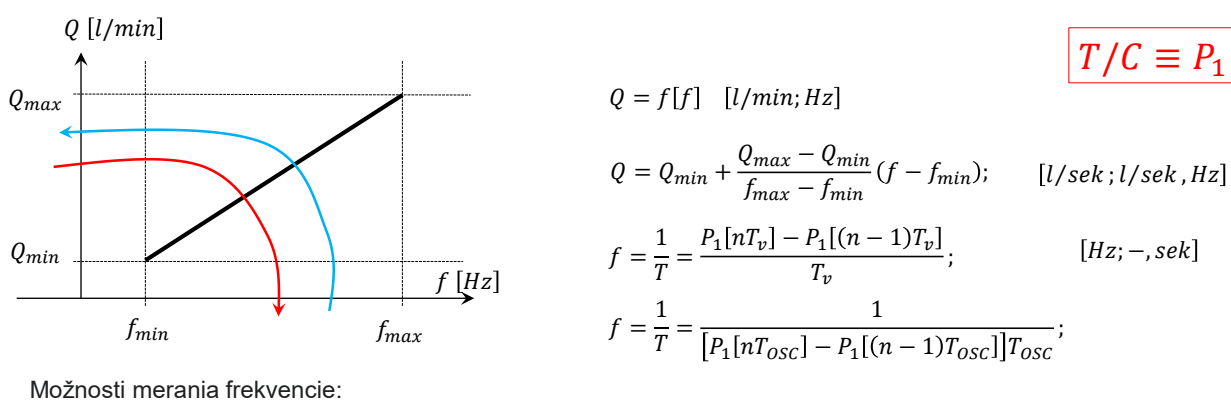

- 1. Meranie počtu impulzov za jednotku času.
- 2. Meranie času trvania jedného impulzu.

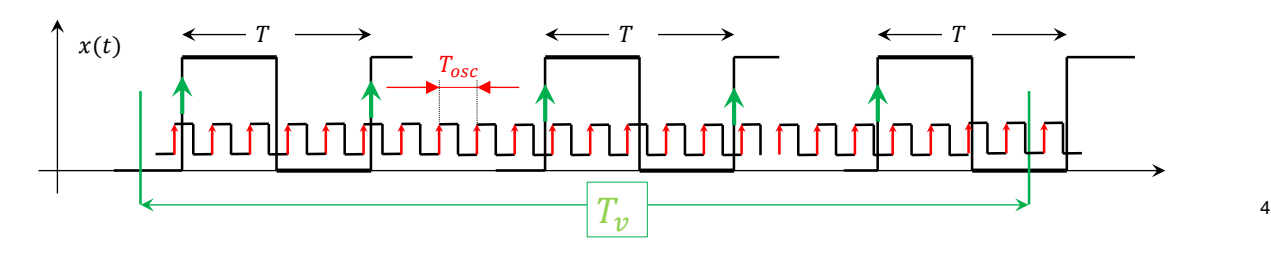

Označme: Δ =  $P_1[n] - P_1[(n-1)]$ 

1. Meranie počtu impulzov za jednotku času.

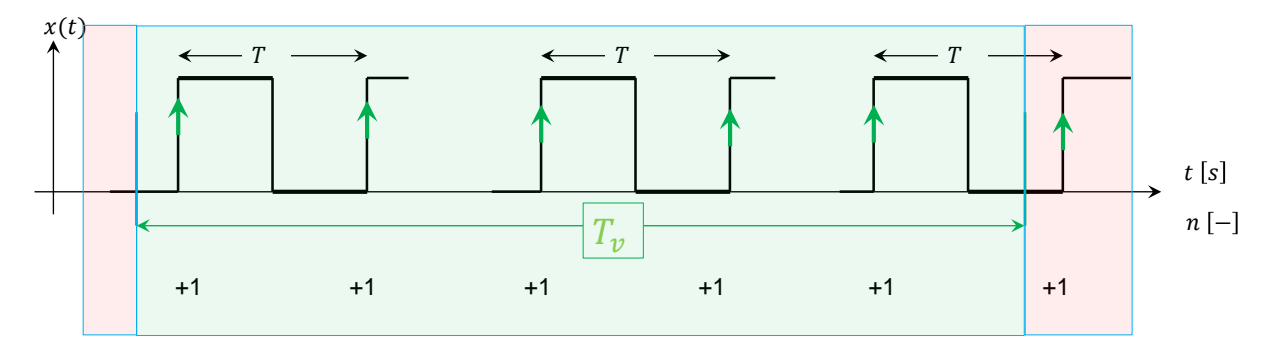

Výhody/nevýhody:

- Treba mať na pamäti:  $T(t) = f(Q(t)).$
- T.j.  $T \in \langle T_{min}, T_{max} \rangle$
- Frekvencia impulzov, by sa nemala počas merania meniť. ⇒ Požadujeme pomalé zmeny prietoku.
- Synchronizácia merania:  $T \ll T_{\nu}$  ⇒ Chyba merania na úrovni "  $T^*$ .

1. Meranie počtu impulzov za jednotku času.

Takto nakreslený obr. predpokladá konštatné Q, rsp. f.

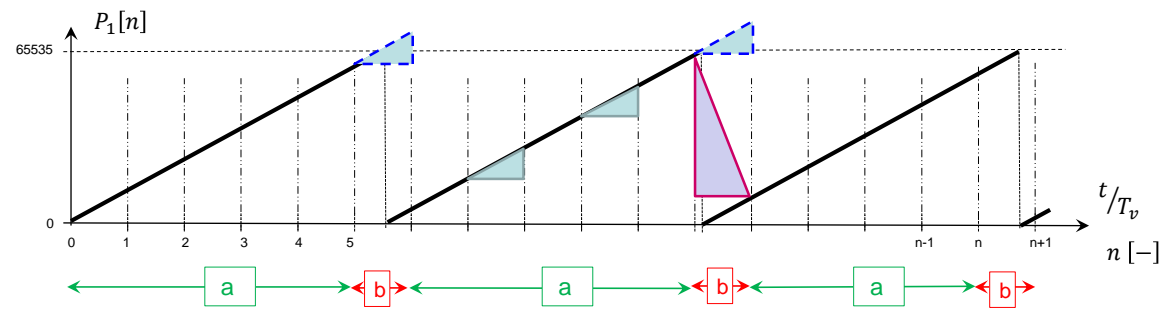

??? Oba intervaly odpovedajú kladnému prietoku. ???

 $P_1[nT_v] - P_1[(n-1)T_v] > 0$ 

 $P_1[nT_v] - P_1[(n-1)T_v] < 0$ 

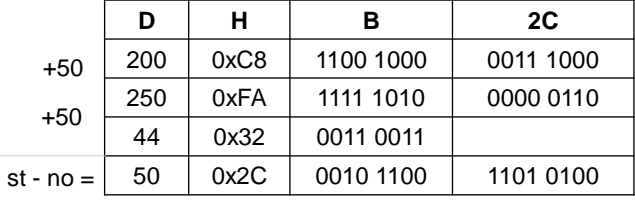

6

7

2. Meranie času trvania jedného impulzu.

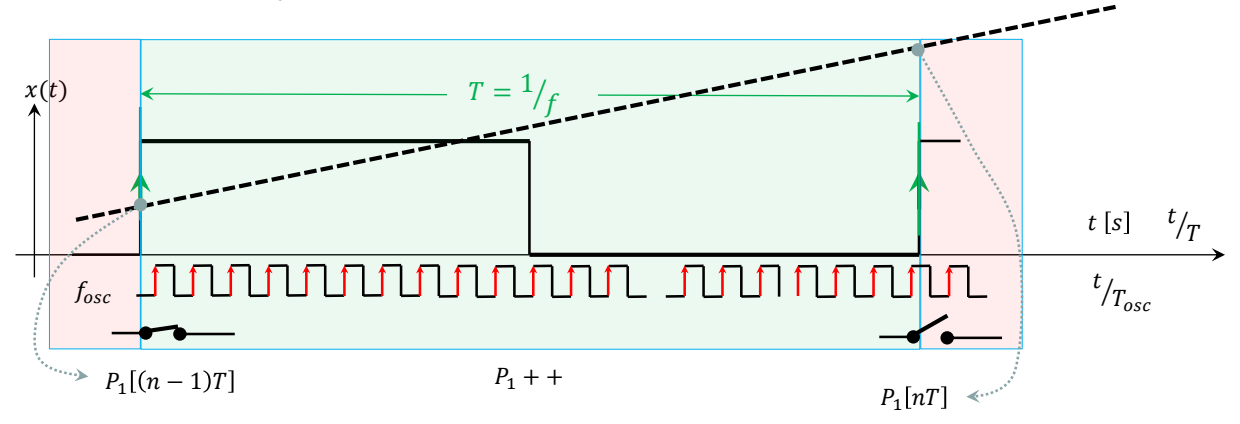

Výhody/nevýhody:

- Treba mať na pamäti:  $T(t) = f(Q(t)).$
- T.j.  $T \in \langle T_{min}, T_{max} \rangle$
- Frekvencia impulzov sa može relatívne rýchle meniť.
- Potrebujeme pomocný zdroj vysokej frekvencie  $f_{osc}$ .  $f_{osc} \gg f$ .
- Synchronizácia merania:  $T_{osc} \ll T$ . ⇒ Chyba merania na úrovni " $T_{osc}$ ".
- $\,$  Opäť treba deklarovať premenné tak, aby bol rozdiel  $\, P_{1}[nT] P_{1}[(n-1)T]$  stále kladný.

Zhrnutie: Požadujeme aj v najhoršom prípade presnosť merania lepšiu ako 1%.

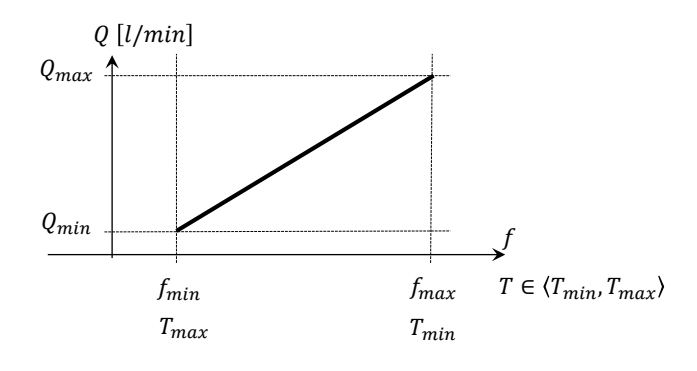

1. Meranie počtu impulzov za jednotku času.

$$
T=\frac{T_v}{\Delta}
$$

Keďže  $T_v$  je konštanta musí platiť:  $T_v > 100$ . $T_{max}$ , t.j. Δ $_{min} > 100$  a súčasne  $\Delta_{max} < 2^{16}$ 

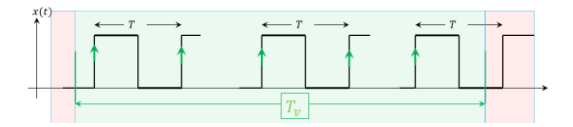

2. Meranie času trvania jedného impulzu.  $T = \Delta T_{osc}$ 

Keďže  $T_{osc}$  je konštanta musí platiť:

 $T_{osc} < \frac{T_{min}}{100}$  $\frac{f_{min}}{100}$ , t.j. Δ $_{min}$  > 100 a súčasne  $\Delta_{max}$  < 2<sup>16</sup>

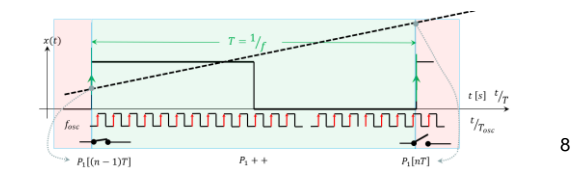

# **Meranie otáčok: Spracovanie informácie z:**  IRC (**I**nkrementálný**R**otačný**C**oder ) EnCoder

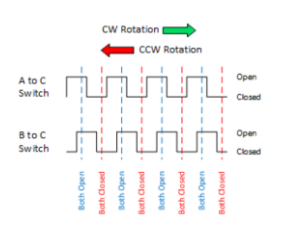

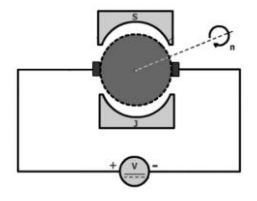

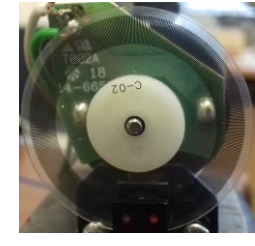

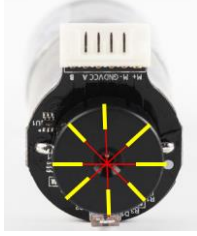

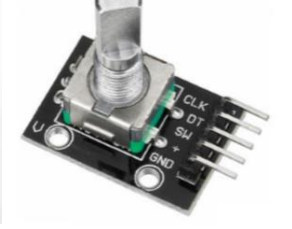

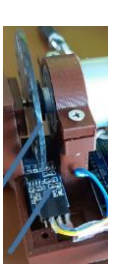

9

#### Literatúra:

[https://www.atpjournal.sk/buxus/docs/atp%20journal%202%202012%20str%2034-35.pdf](https://www.atpjournal.sk/buxus/docs/atp journal 2 2012 str 34-35.pdf) <http://plc-automatizace.cz/knihovna/data/kodovani/IRC-code.htm>

Balogh:

[https://senzor.robotika.sk/sensorwiki/index.php/Inkrement%C3%A1lny\\_sn%C3%ADma%C4%8D](https://senzor.robotika.sk/sensorwiki/index.php/Inkrement%C3%A1lny_sn%C3%ADma%C4%8D)

Kozáková & … : [https://www.researchgate.net/publication/340059022\\_Robust\\_QFT-Based\\_Control\\_of\\_the\\_DC\\_Motor\\_Laboratory\\_Model](https://www.researchgate.net/publication/340059022_Robust_QFT-Based_Control_of_the_DC_Motor_Laboratory_Model)

Huba & … :

1.) https://www.researchgate.net/publication/333729636 Learning Objects and Experiments for Active Disturbance Rejection Control

2.) <https://www.mdpi.com/2078-2489/11/3/151>

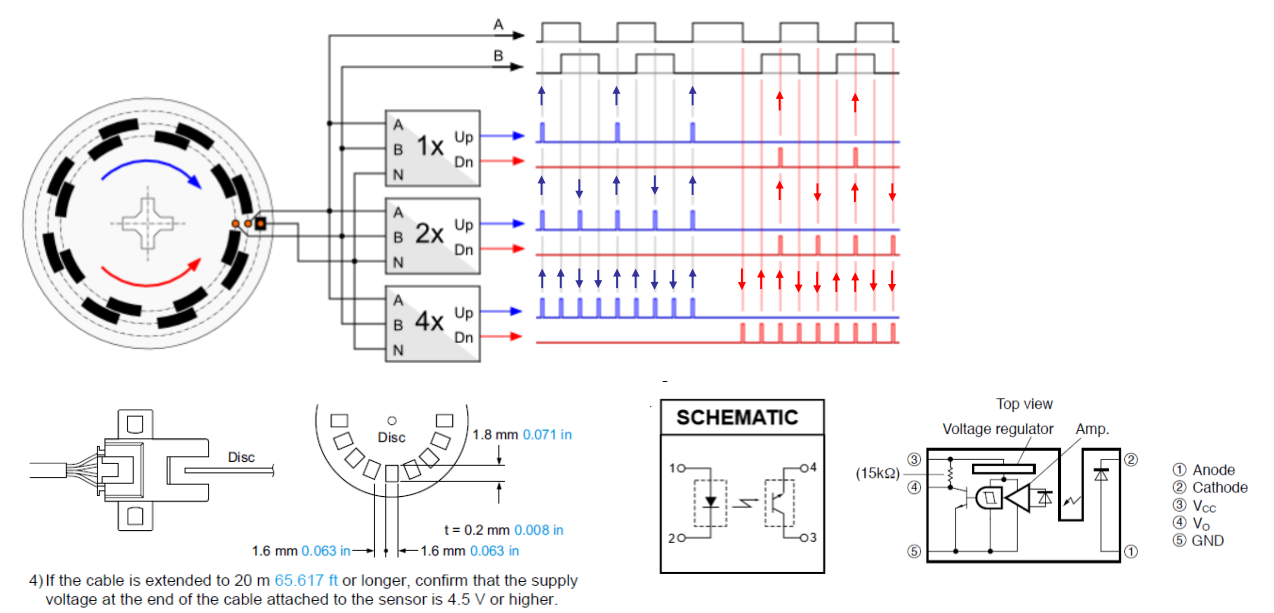

### Elektronika **sleduje nábežnú/dobežnú hranu** a **vyhodnocuje smer**

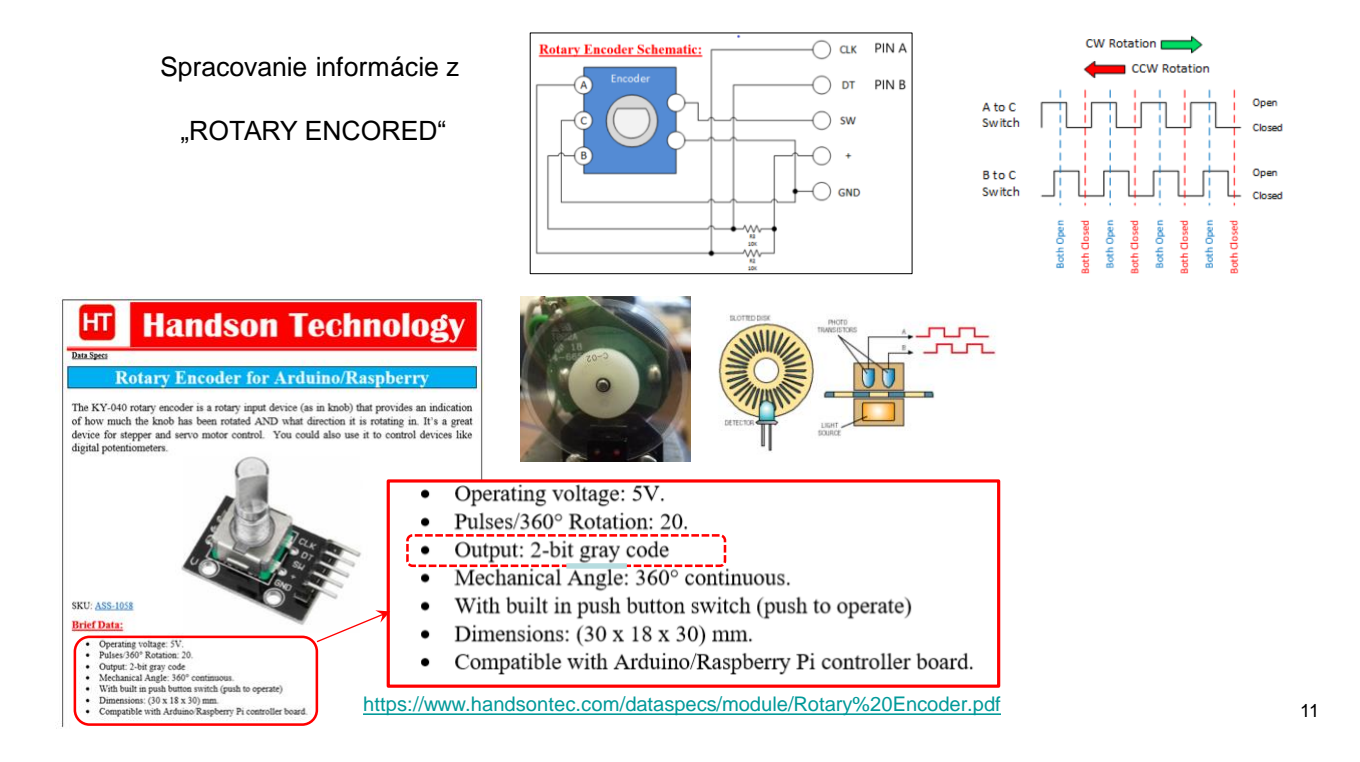

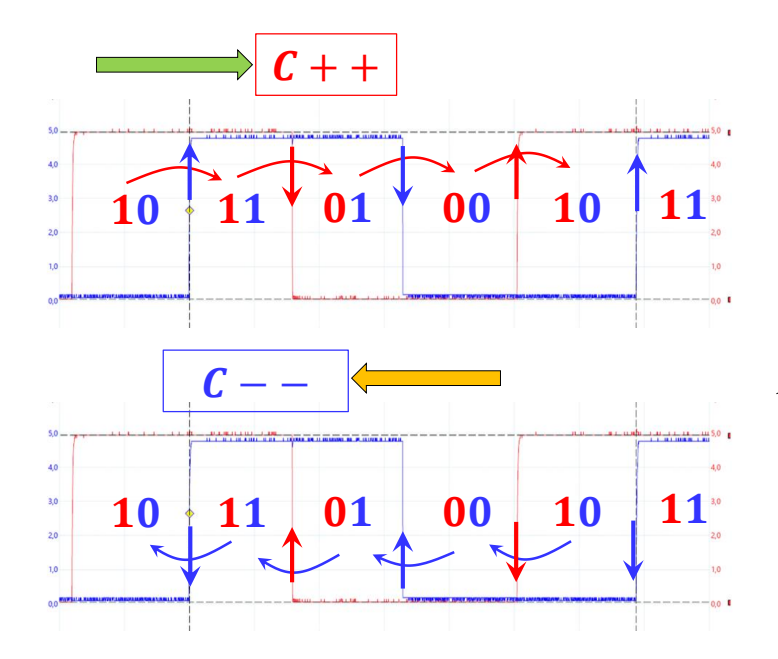

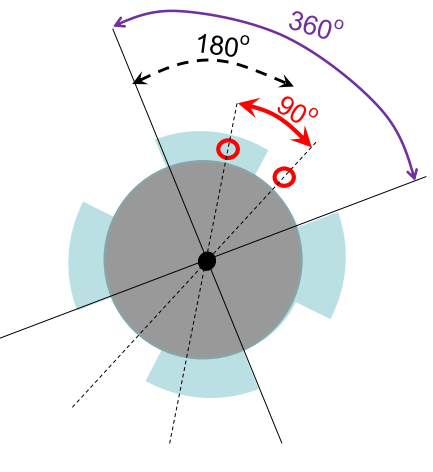

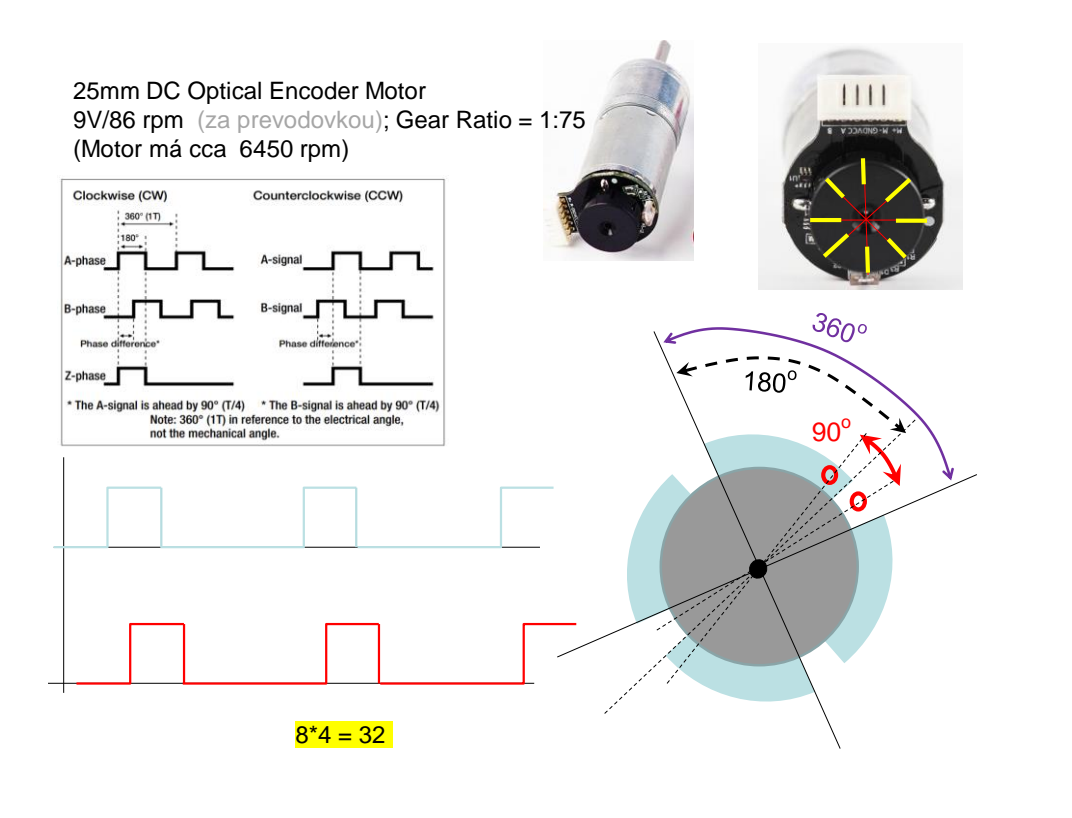

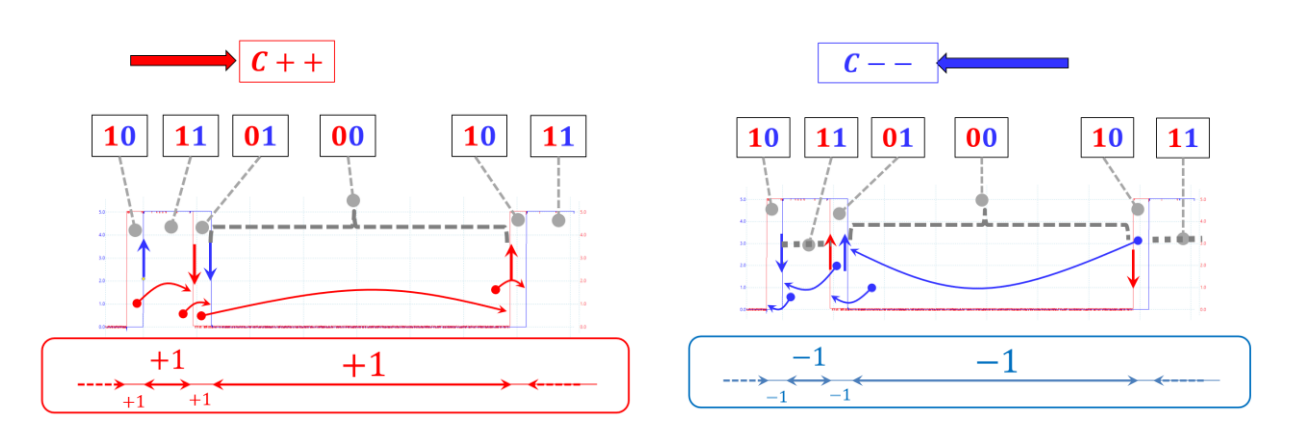

Meranie polohy je nepravidelne:

Dekrement nepredstavuje rovanký uhol pootočenia.

Meranie rýchlosti je vo všeobecnosti zaťažené "dýchaním - jitter" času trvania jedného dekrementu.

14

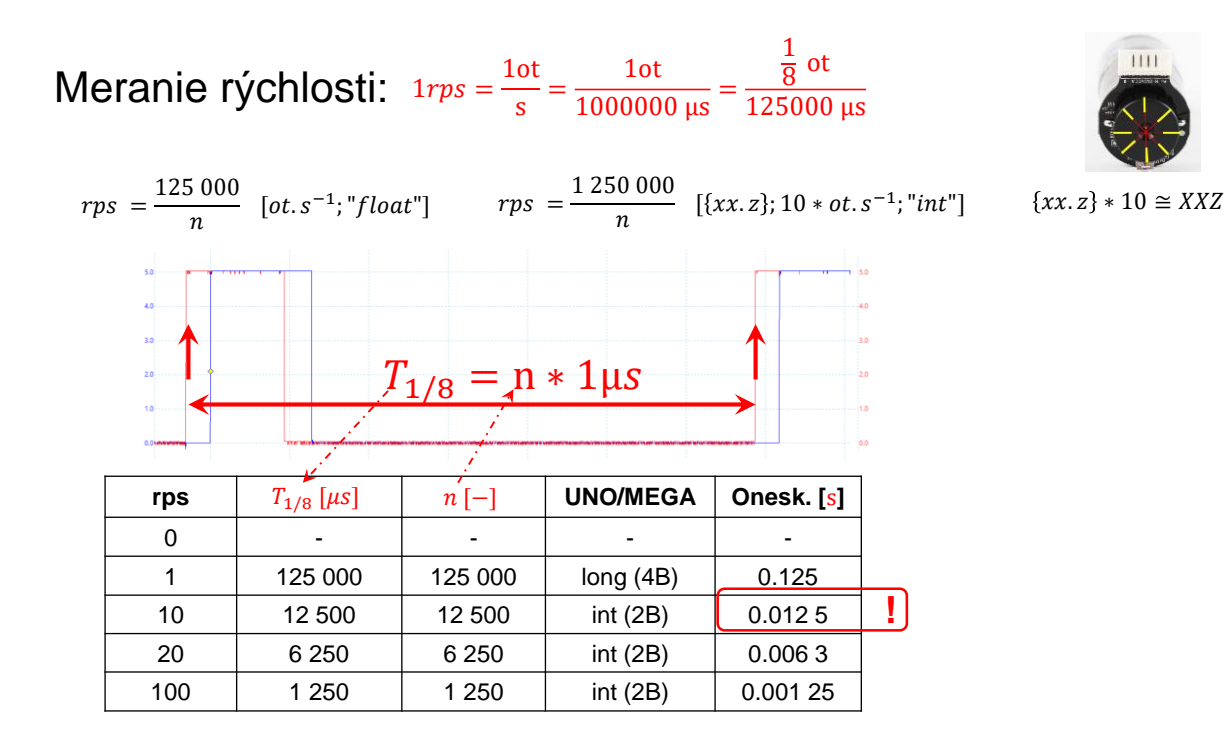

V predchádzajúcej časti sme rýchlosť otáčania vyhodnocovali ako funkciu "času trvania jedného impulzu".

 $T_{1/8} = n * 1 \mu s$ 

Nevýhoda: Premenlivé oneskorenie.

Druhým spôsobom merania rýchlosti otáčania sa motora:

$$
v = \frac{n(t_n) - n(t_{n-1})}{T_V} * k_v
$$

 $\begin{picture}(100,10) \put(0,0){\line(1,0){100}} \put(15,0){\line(1,0){100}} \put(15,0){\line(1,0){100}} \put(15,0){\line(1,0){100}} \put(15,0){\line(1,0){100}} \put(15,0){\line(1,0){100}} \put(15,0){\line(1,0){100}} \put(15,0){\line(1,0){100}} \put(15,0){\line(1,0){100}} \put(15,0){\line(1,0){100}} \put(15,0){\line(1,0){100}}$ 

 $\frac{1}{Ts+1}e^{-sD(rps)}$ 

 $G_N(s) = \frac{K}{T_{S-1}}$ 

Kde  $n(t_n)$  a  $n(t_{n-1})$  sú dva údaje z počítadla impulzov vzdialené o čas  $T_V$ . Počítadlo je, napr. 16-bitové a po napočítaní 65535 impulzov sa pretočí na hodnotu nula.

Úlohu: Návrh algoritmu vyhodnotenia rýchlosti tak, aby sme pri pretočení počítadla nevyhodnotili jeden krát opačnú rýchlosť, viď. obr. sme už riešili.

Výhoda: Konštantné oneskorenie.

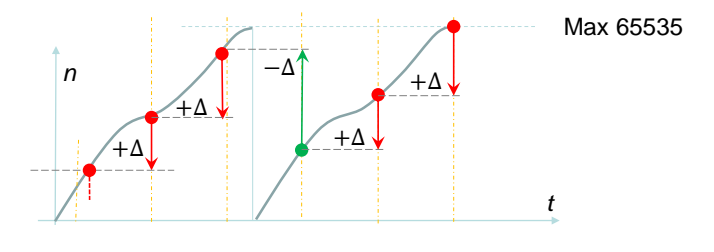

16

Už sme niekoľko krát naznačili, že rýchlosť by sa nemala počas vyhodnocovania meniť. Mala by byť konštantná.

V "MFCH tabuľky pre 7 až 9 ročník ZDŠ" sa na strane 101 píše:

Rýchlosť rovnomerného priamočiareho pohybu  $v=\frac{s}{t}$ t m  $\frac{n}{s}$ );  $s = vt$  (m

Podstatné je pre nás slovo "rovnomerný". V opačnom prípade by sme museli použiť integrálny počet. Našťastie 1 ≪ 100 . Viď. pravítko. Na obrázku je nakreslená prechodová charakteristika – skoková zmena rýchlosti. Zrejme bude vyhovovať čas vyhodnocovania kratší ako 10ms.

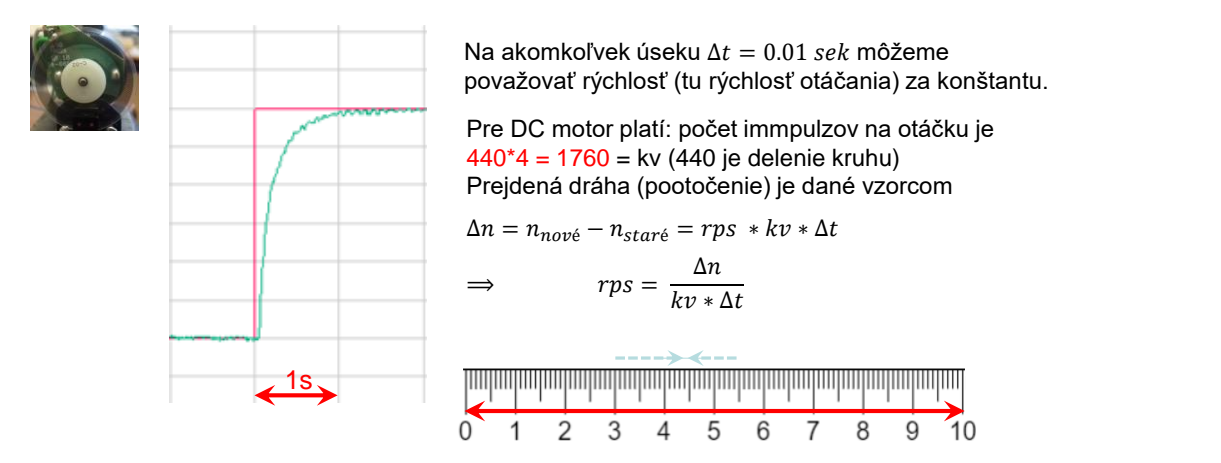

Nasledovná tabuľka nám naznačuje, že musíme urobiť kompromis. Ak chceme zvýšiť presnosť, musíme zväčšiť ∆t. To ale spôsobí zväčšenie chyby v prechodných procesoch.

Cele sme si to ale pokazili tým, že na začiatku sme predpokladali, že prietok je len kladný. A obdobný algoritmus sme použili aj na meranie rýchlosti.

Motor sa môže ale točiť v oboch smeroch (auto môže aj cúvať).

Zmení sa niečo ak budeme predpokladať rýchlosť oboch znamienok?

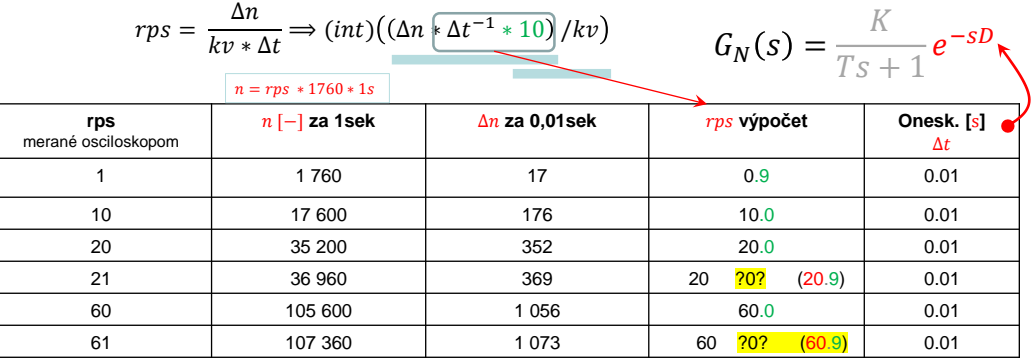

18

# **SMT 160-30 (172) snímač teploty:**

Snímač teploty s PWM výstupom. PWM vo funkcii D/A prevodníka. Je to prevodník teplota na šírkovo modulovaný signál PWM. Merací rozsah je (–45 °C až 150 °C). Vyrába sa v púzdrach, napr.: T018, T092, T0220.

Spôsob pripojenia:

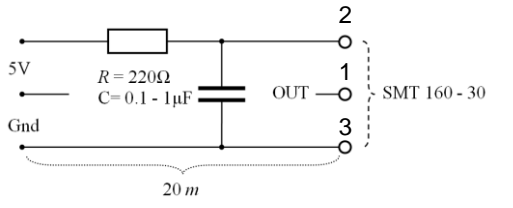

Základné vlastnosti, parametre :

- Rozsah meranej teploty je -45 až 130°C
- Absolútna presnosť ±0.7 °C
- Odchýlka prevodovej charakteristiky od lineárnej je  $\leq 0.2$  °C
- Výstupný signál je kompatibilný s TTL a CMOS logikou
- Spotreba obvodu je menšia ako 1 mW
- Snímač je kalibrovaný vo výrobe
- Výstup PWM signál s frekvenciou opakovania:  $f_{OP} = 1 \div 4$  [kHz],

$$
T_{OP}\left(pre \ 4kHz\right) = 250 \, [\mu s]
$$

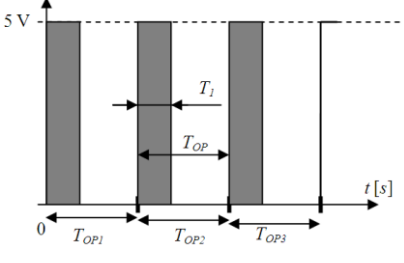

# **SMT 160-30 snímač teploty:**

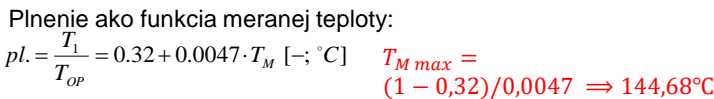

Spracovanie informácie:

Treba zmerať aj T<sub>1</sub> aj T<sub>0P</sub> počas jednej periódy opakovania.

Príklad: Pomocou snímača  $\,$  SMT 160 – 30 meriame teplotu v rozsahu  $\,_{\textrm{M}}\,$  = ( $\mathrm{T}_0$  až 100 °C ),

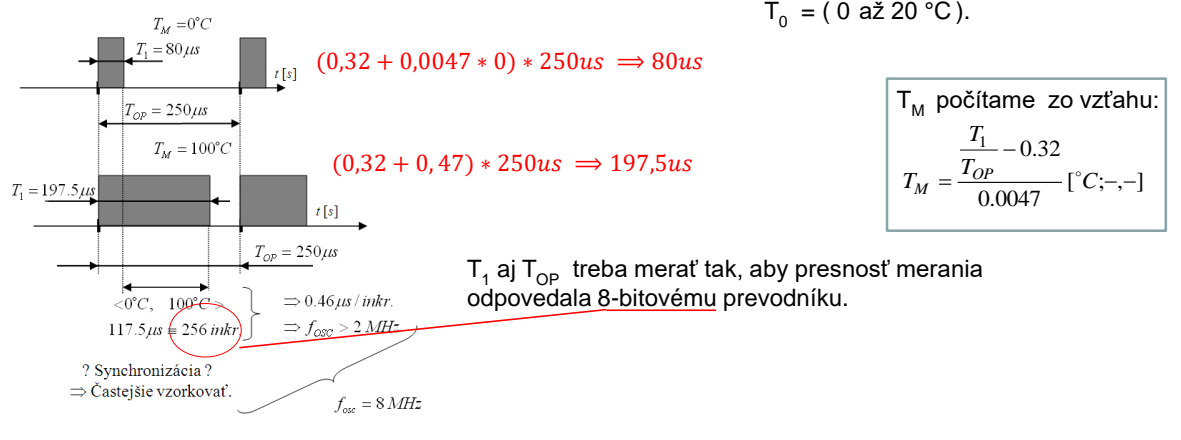

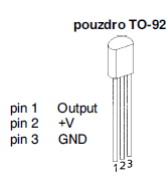

pouzdro TO-18 pouzdro TO-220 podzaro 10-10 pobled shora  $\pm$ tri

20

Informácia je prvotne spracovaná pomocou C/T mikropočítača.

Vlastnosti určíme takto: Počítadlo viacej napočíta ak horší prípad odpovedá :  $T_{OP}$  (1kHz) = 1000 µs. A  $f_{osc} = 8MHz \Rightarrow T_{osc} = 0.125 \mu s$ 

 $T_M =$  $T_1$  $\frac{11}{T_{OP}}$  – 0,32  $\frac{OP}{0.00470}$  [°C; –, – Za čas T<sub>op</sub> počítadlo napočíta  $\frac{1000 \, [\mu s]}{0.125 \, [\mu s]} = 8000 \, [SC] \qquad \qquad \qquad T_M = \frac{\overline{T_{OP}} - 0.32}{0.00470} [°C; -, -]$  $\Rightarrow$  Treba použiť 16 bitové počítadlo. Čas spracovania:  $(0.25 [ms] \div 1 [ms])$ Ak nechceme použiť aritmetiku pohyblivej rádovej čiarky, upravíme vzťah do tvaru: Výsledok predpokladáme v tvare napr.: 995 ≡ 99,5. Správny výsledok získame, len ak je vzorec naprogramovaný v "správnom" poradí a ak zvolíme správne dátové typy. *s*]  $\frac{S}{S} = 8000 [SC]$   $T_M = \frac{T_o^2}{T_o}$  $\mu$ s j  $\mu s$   $\sim$   $\sim$ Rozsahy čísel:  $T_1 \in (0.000 + 8000)$  $T_{OP} \in (2000 \div 8000)$  $T_M * 10 =$  $T_1$ . 10<sup>5</sup>  $\frac{1.18}{T_{OP}}$  – 32000 470  $4kHz$   $1kHz$ 0 100 150 °C  $\approx 6300$  8000 (1 kHz)

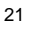

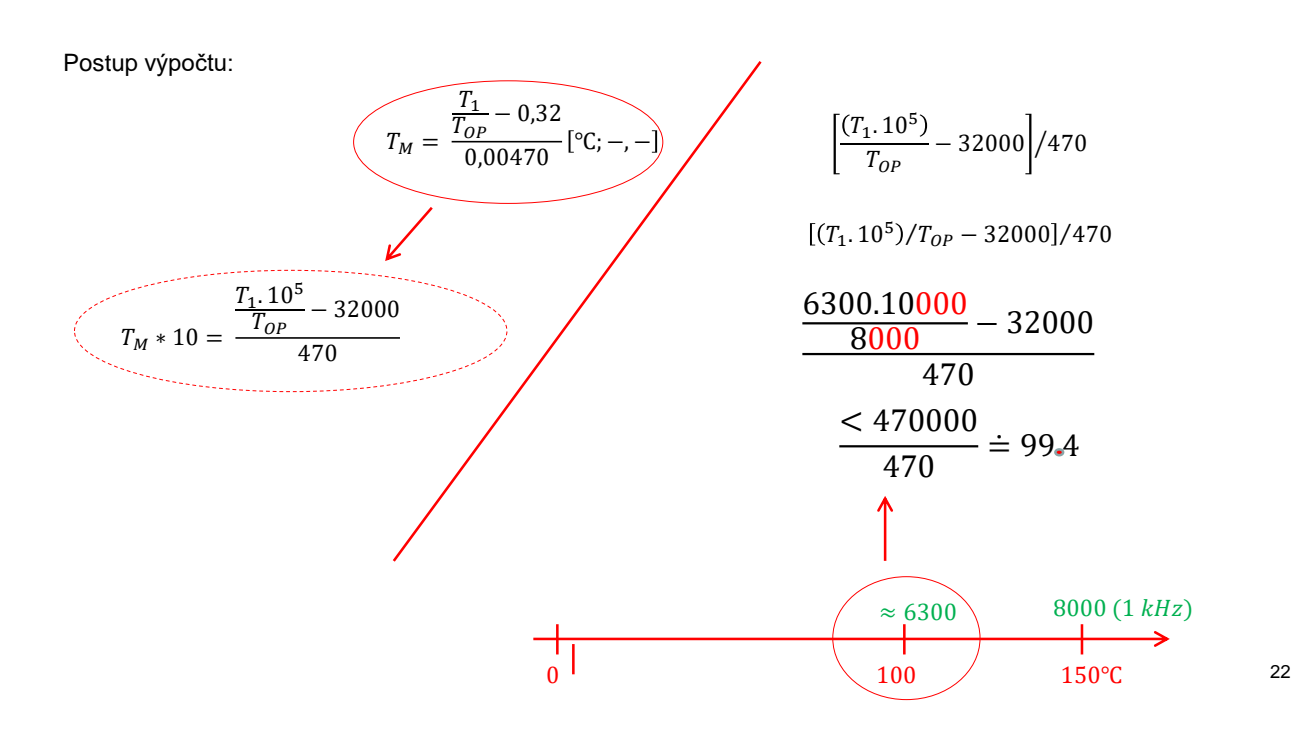

Meranie frekvencie ARDUINO. Zdroj PWM preladiteľného signálu. Zapojenie:

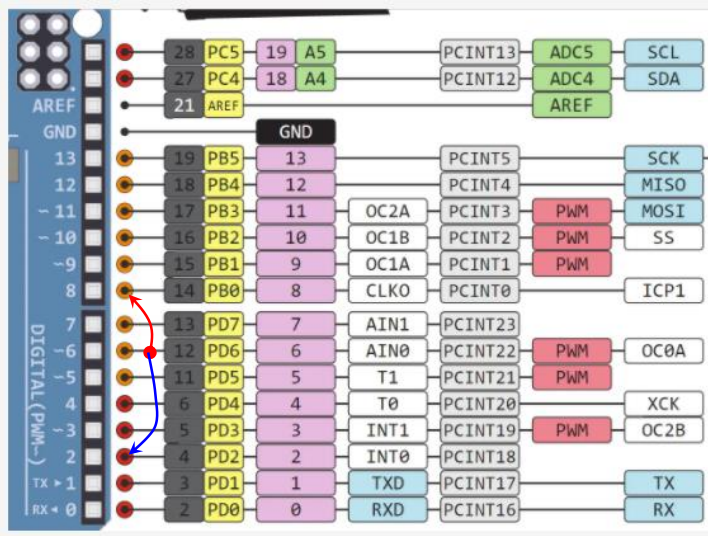

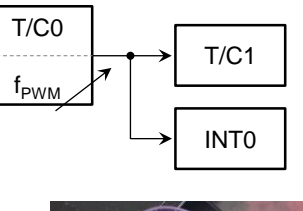

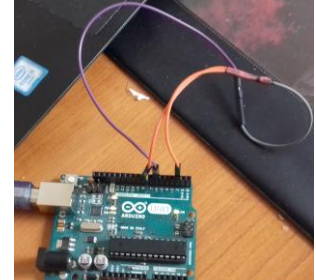

23

Zdroj PWM preladiteľného signálu. Nastavenie:

Port D, pin 6 output. T/C0 je nastavený v móde 2 ( Clear Timer on Compare Match Mode). Plnenie je 50%. Delička je nastavená na deleno N = 64. Frekvencia PWM signálu sa mení v rozsahu  $f_{PWM} \in \{12,5 \ kHz \ az \ 625 Hz\}$ t.j.  $OCROA \in \{9, 199\}$ 

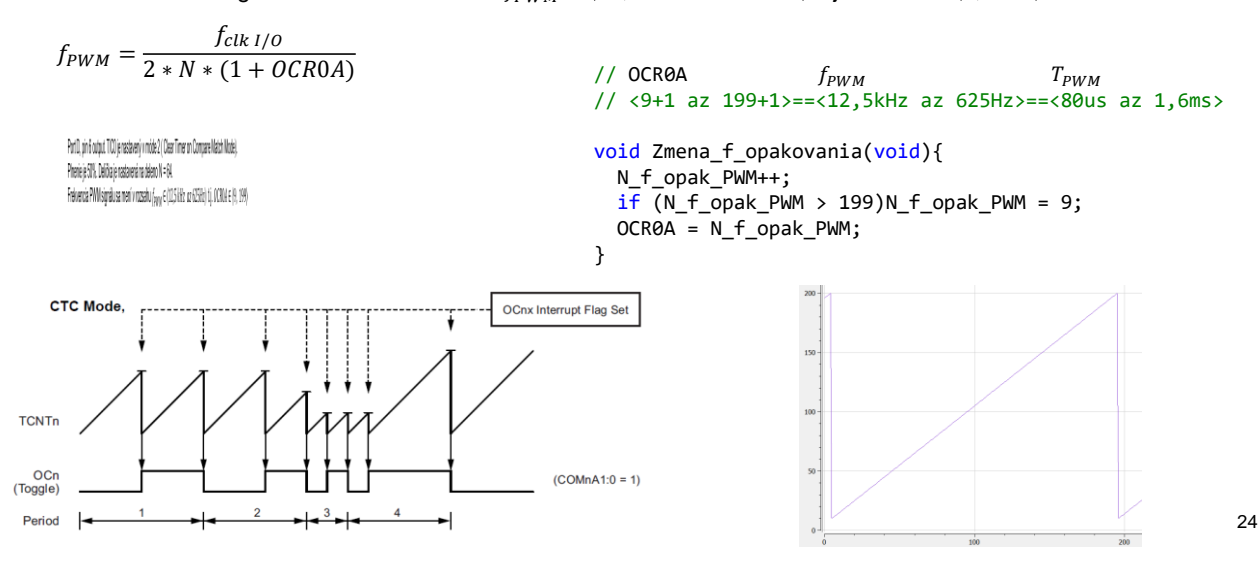

Meranie frekvencie: Počet impulzov za jednotku času.

Ako určíme "jednotku času", t.j.  $T_v$ ? Aj v najhoršom prípade ( $T_{\rm{PWM}} = T_{\rm{PWM}}$  max = 1,6ms) treba napočítať aspoň 100 impulzov. ⇒ zvolíme  $T_v = 200$ ms. Tu budeme tento interval generovať pomocou oneskorenia:

```
void Generovanie_Tv_02sek(void){
  while(N_ones--) _delay_ms(100);
 N_ones = 2;}
```
}

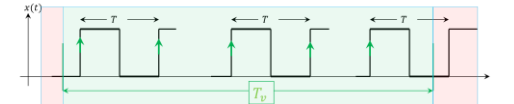

Na cvičení *použijete* jeden s T/C tak, aby generoval  $T_v = 200$ ms. PWM impulzy načítavame v prerušení na pine INT0 (PORTD pin 2.) pri nábežnej hrane.

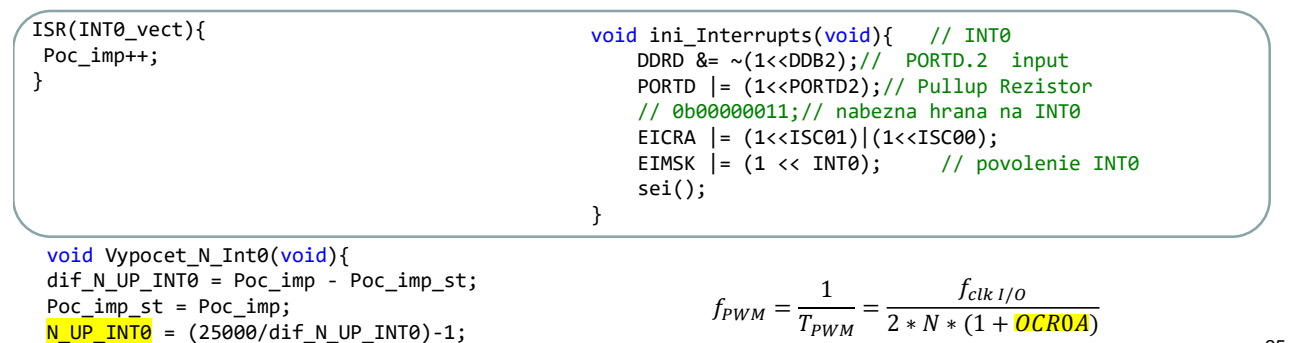

25

Výpočet meranej frekvencie: Počet impulzov za jednotku času.

Na úvod treba povedať, že takto postavený príklad (nemáme inú možnosť) má synchronizované meranie parametrov PWM signálu s taktovaním MMP. Ďalej treba pripomenúť, že nedokážeme generovať  $f_{PWM}$  "spojito", tak ako by to dokázal napr. snímač prietoku, alebo aspoň s rovnomerným krokom. Prevodová charakteristika  $f_{PWM} = f((OCROA))$  je nelineárna. Je to zrejmé zo

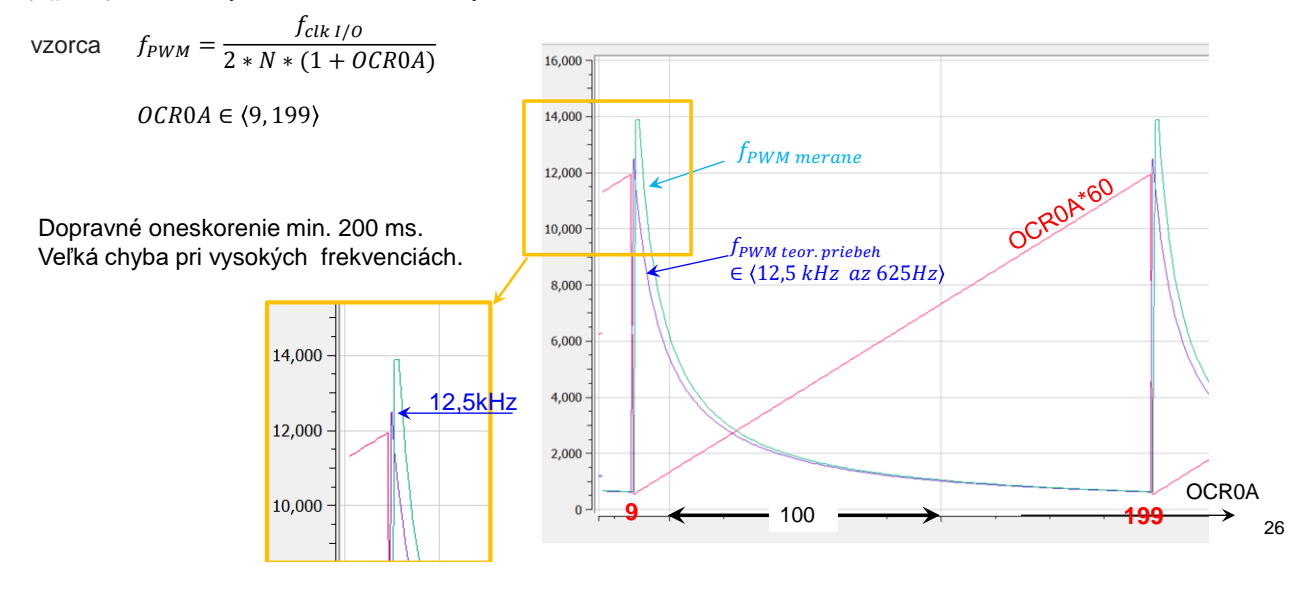

Výpočet meranej frekvencie: Trvanie jedného impulzu.

Na úvod treba povedať, že takto postavený príklad (nemáme inú možnosť) má synchronizované meranie parametrov PWM signálu s taktovaním MMP. Tentokrát privedieme PWM signál na PORTB pin0 – vstupný. Ten pin využijeme ako vstup do C/T1. C/T1 načítava f<sub>osc</sub>. Ak sa objaví nábežná hrana PWM signálu, odpamätáme stav C/T1. A v vypočítame, buď frekvenciu alebo tomu odpovedajúcu hodnotu, odmeranú hodnotu  $OCR0A$ . Vzorce zostanú tie isté. Tento krát priamo v ISR vypočítame požadovanú meranú veličinu. Len výpis robíme pomalšie (raz 200 ms).

```
ISR(TIMER1_CAPT_vect){
// globalne prerusenie je zakazane
T1_st_vz = T1.no_vz;\underline{\text{T1\_no\_vz}} = \overline{\text{ICR1}};
N_{clapt_1} = ((T1_no_vz - T1_st_vz)>>7)-1;
}
```
 $f_{PWM} = \frac{f_{clk\ I/O}}{2 + N + (1 + C)}$  $2*N*(1+OCR0A)$ 

Tento krát nemusíme riešiť vyčítavanie 16-b registra cez 8-b dátovú zbernicu.

```
void ini_Interrupts(void){// Timer1 Capture
DDRB &= \sim(1 \times \text{DDB0});// PORTB.0 input
PORTB |= (1<<PORTB0);// Pullup Rezistor
TIMSK1 |= (1<<ICIE1); // povolenie prerusenia od capture T1
TCCR1B |= (1<<ICES1); // odchytenie na nabeznu hranu 
sei();
}
```
27

Aj v tomto príklade aj v predchádzajúcom príklade sme menili  $f_{PWM}$  až po uplynutí 200ms. Ak by sme  $f_{PWM}$  menili aj počas tohto intervalu, chyba by pri meraní frekvencie, ako priemer za čas 200ms, narastala. Výpočet frekvencie z času trvania jedného impulzu má síce premenlivé dopravné oneskorenie, ale v tu použitej časovej mierke nie je zobraziteľné.

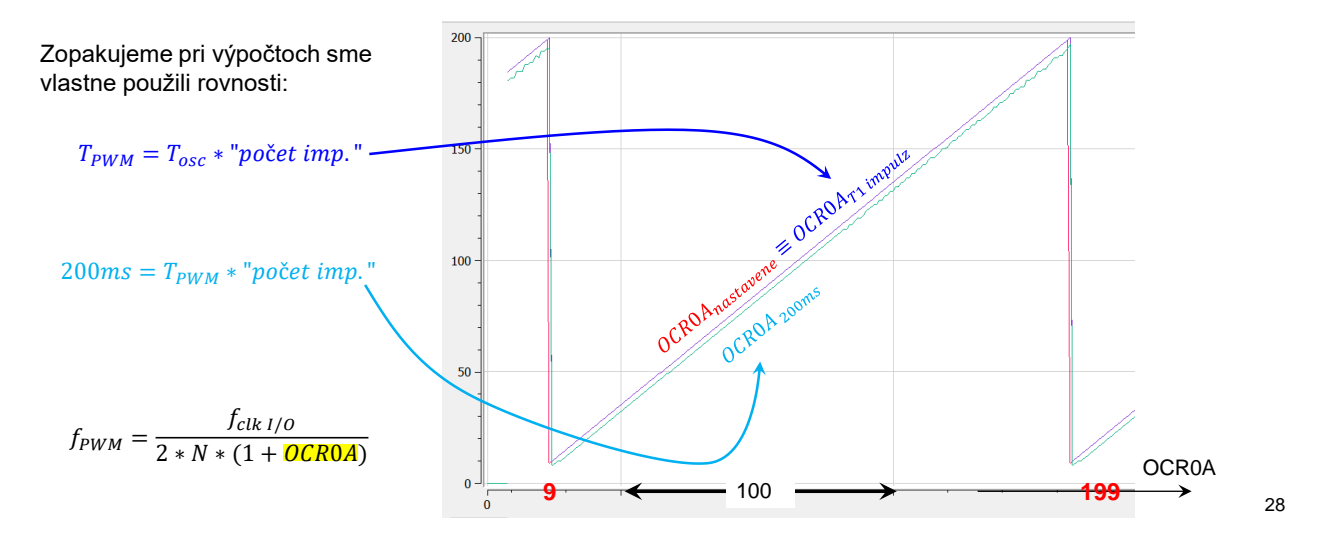

Meranie plnenia PWM signálu:

Tento krát trocha modifikujeme zapojenie a aj nastavenie parametrov PWM impulzov. Frekvenciu opakovania PWM signálu necháme konštantnú a budeme meniť plnenie. Veľa krát sa meraná veličina zakóduje do plnenia impulzu. A našou úlohou spätne vypočítať veľkosť meranej veličiny.

#### Zapojenie:  $19$  A5 PCINT13 ADC5 SCL 18 A4  $FCINT12$ ADC4 SDA ARE г AREF E GND г  $1<sup>2</sup>$ PCINT5 SCK 12 PCINT4 MISO с  $12$ г  $OC2A$ PCINT3 **PB3**  $11$ PWM MOSI c  $OC1B$ PCINT2 PB2 10 PWM  $55$ Е  $\overline{9}$ PB<sub>1</sub> OC1A PCINT1 PWM  $8$ 8 CLKO  $F$ PCINTO  $ICP1$ PB<sub>0</sub>  $\overline{7}$ **FECINT23** г AIN1 **DIGITAL** с  $\overline{6}$ AINØ  $-$ PCINT22 PWM OCØA Г  $\overline{5}$  $T1$ PCINT21 PWM □  $\overline{a}$ T0 PCINT20 XCK PCINT19 Г  $\overline{\mathbf{3}}$ INT1 PWM OC2B **INTO** г  $\overline{2}$ PCINT18 **TXD**  $\mathbf{1}$ PCINT17 TX  $\overline{\theta}$ **RXD** PCINT16 **RX**

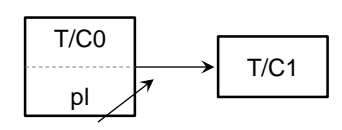

29

#### Nastavenie T/C0:

Port D, pin 5 output. T/C0 je nastavený v móde 7 ( Fast PWM Mode).

Plnenie je premenlivé a nastavuje sa pomocou registra OCR0B. Delička je nastavená na deleno N = 64. Frekvencia PWM signálu je daná hodnotou registra OCR0A.

$$
f_{PWM} = \frac{f_{clk\ I/O}}{N * (1 + OCR0A)} \qquad f_{PWM} = 2500 Hz
$$
  
t.i. OCR0A = 99.

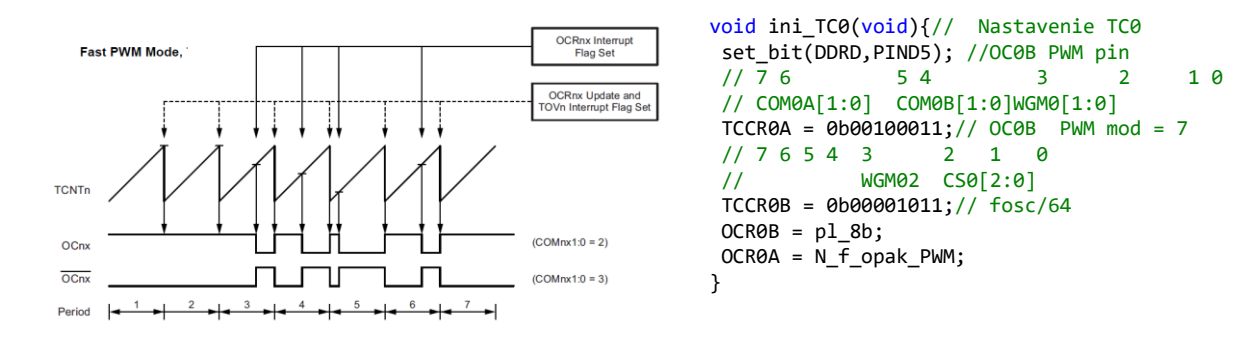

Plnenie impulzu meníme ako v predchádzajúcich príkladoch raz za 200ms v rozsahu od 5 do 70%.

```
void Zmena_plnenia(void){
pl_8b++;
if (p1_8b > 70)p1_8b = 5;OCRØB = p1_8b;}
```
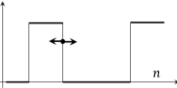

Príklad sme zostavili tak, aby čítač pretiekol po 100 impulzov z preddeličky. To, znamená, nastavujeme plnenie v percentách. Z dôvodu "synchronizácie" a celočíselnej aritmetiky je chyba merania plnenia nulová. Vyhodnotenie robíme priamo v ISR a zobrazujeme raz za 200ms. Viď. ďalej.

```
void ini_Interrupts(void) { // Timer1 Capture
DDRB &= \sim(1 \times \text{DDB0});// PORTB.0 input
 PORTB |= (1<<PORTB0);// Pullup Rezistor
 TIMSK1 |= (1<<ICIE1); // povolenie prerusenia od capture T1
 TCCR1B |= (1<<ICES1); // odchytenie na nabeznu hranu 
 sei();
}
void ini_TC1(void){
DDRB &= \sim(1<<DDB0); //ICP1 = PORTB.0, input
PORTB |= (1<<PORTB0); // Pullup Rezistor
// Nastavenie TC1
// 7 6 5 4 3 2 1 0<br>// WGM02 CS0[2:0]
            WGM02 CS0[2:0]
TCCR1B |= (1<<CS10); // 0b00000001;// fosc/1
}
```
31

Meranie času trvania log.1, času trvania celého impulzu, ako aj výpočet plnenia v percentách (\*100) sa realizuje v obsluhe prerušenia.

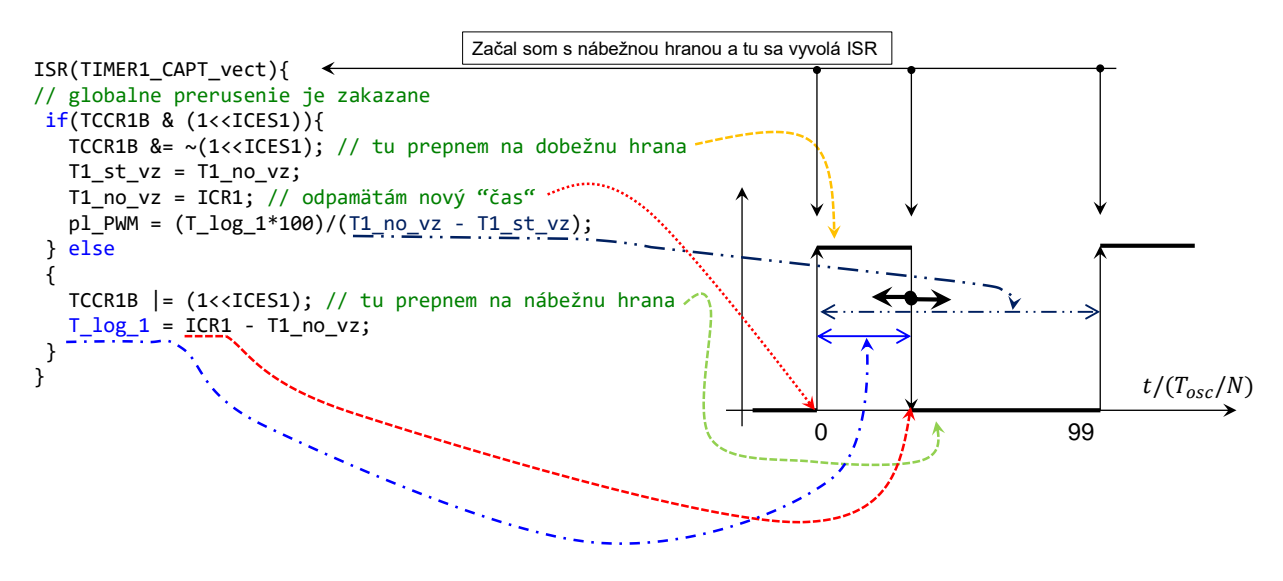

Na výpis nepoužívame LCD display, ale sériový monitor alebo serialplot. Využívame len kanál na vysielanie znakov. Nastavenie je realizované nasledovne: (11520bps, 8 dátových bitov, bez parity,1 stoP bit)

```
void USART_Transmit( unsigned char data ){
 /* Počkaj, až sa vyprázdni vysielací buffer */
 while ( !( UCSR0A & (1<<UDRE0)) );
 /* Vlož data do buffer,a pošli data */
UDR0 = data;
}
#define BAUD 115200
#define MYUBRR F_CPU/16/(BAUD-1)
void ini_USART0(unsigned int mybr){
 UBRR0 = mybr;
 set_bit(UCSR0B,TXEN0);
 set_bit(UCSR0C,USBS0);
 set_bit(UCSR0C,UCSZ01);
 set_bit(UCSR0C,UCSZ00);
}
void zob_text_UART(char *s){
register unsigned char c;
while((c = *s++))USART_Transmit(c); // retazec konci "nulou"
}
                                                                   void zob_text(char *s){
                                                                   register unsigned char c;
                                                                   while((c = *s++))lcd_data(c);
                                                                   }
```